**Bootcamp Lion Instructions**>>CLICK HERE<<<</p>

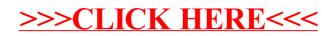